## Go to the following web address:

## http://www.openoffice.org/

Here you can download a free office suite to use at home. It is not Microsoft Office, but it is very similar and FREE!!

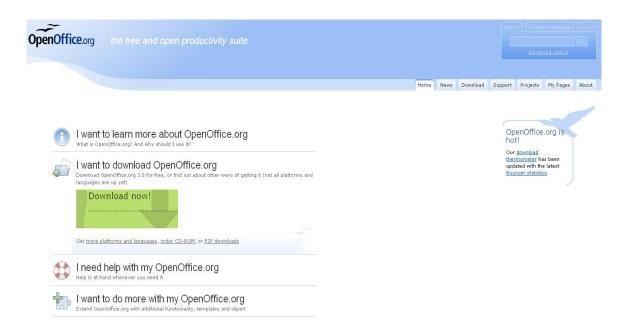